How to Use Adobe Acrobat Pro DC to Make Interactive PDFs For Inbound Marketing Using JavaScript

## **Return Text Fields**

Anticipated Amount Spent

Rewards Points:

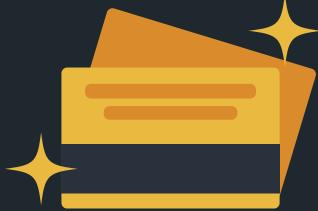